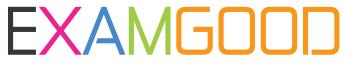

## **QUESTION & ANSWER**

Exam Good provides update free of charge in one year!

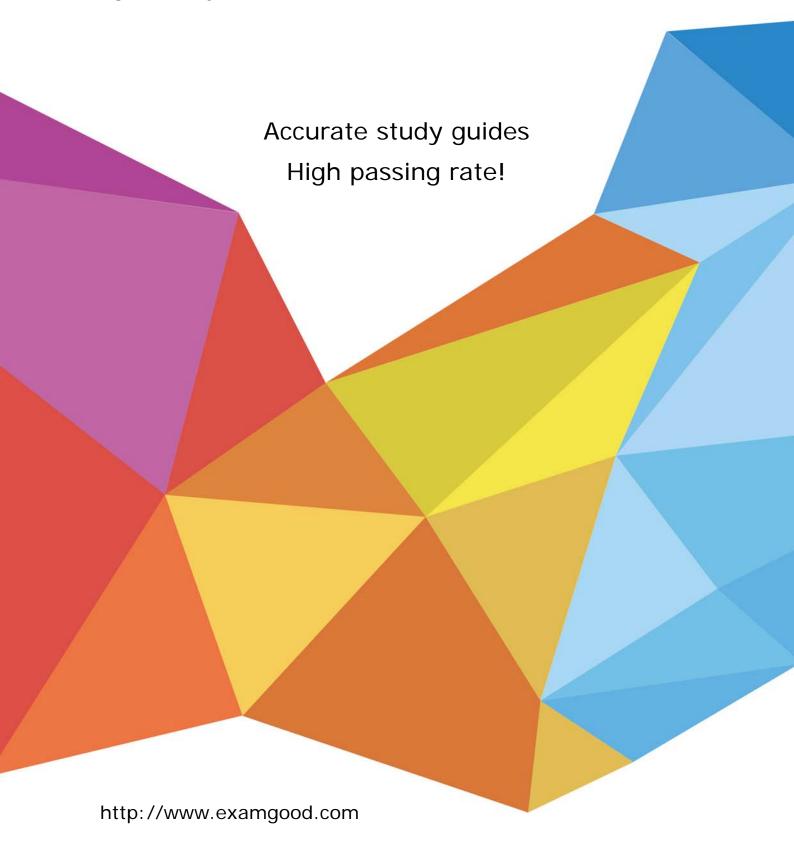

Exam : 000-905

Title : IBM Tivoli Composite

App.Mgr-WebSphere v6.1

**Implementation** 

Version: DEMO

| 1. Which ports should be used when ITCAM for WebSphere Data Collectors are being installed in a network deployment environment?                |
|----------------------------------------------------------------------------------------------------|
| A. HTTP port of the deployment manager                                                                                                    |
| B. SOAP port of the deployment manager                                                                                                    |
| C. the SOAP port of the local admin server                                                                                                    |
| D. the bootstrap port of the local admin server Answer: B                                                                                      |
| 2. Which command will show if any Data Collectors are currently registered with the Managing Server?                                           |
| A. amctl.sh status                                                                                                    |
| B. klctl.sh status                                                                                                    |
| C. dcctl.sh status                                                                                                    |
| D. am-check.sh status Answer: B                                                                                                    |
| 3. What is one protocol used by the Managing Server to communicate with the Data Collectors?                                                   |
| A. IMS                                                                                                    |
| B. RMI                                                                                                    |
| C. SQL                                                                                                    |
| D. XML<br>Answer: B                                                                                                    |
| 4. Which component of IMS Connect must be installed in the WebSphere Application Server JVM to support composite transactions that invoke IMS? |
| A. IMS load libraries                                                                                                    |
| B. IMS resource adapter                                                                                                    |
| C. WebSphere MQ for IMS                                                                                                    |
| D. IMS exit program DFSMSCE0 Answer: B                                                                                                    |

- 5. When determining the network bandwidth needed for a Data Collector, what is the most dominant factor?
- A. number of Web applications
- B. number of active transactions
- C. number of transactions monitored in L3
- D. number of data collectors providing data

Answer: C

- 6. Identify the two situations below in which the silent install is either the best option or the only choice? (Choose two.)
- A. Data Collectors are being installed on many physical servers.
- B. When there are some settings that can only be made by using the silent install.
- C. When the silent install provides additional logging and can help with problem determination.
- D. When the host on which the Data Collector is being installed does not have X Window System available.
- E. When a Data Collector install is to be done on x/Linux which does not have a desktop such as Gnome or KDE, though it has X Window System.

Answer:AD

- 7. Which three configurations generate correlation for composite transaction? (Choose three.)
- A. WebSphere accessing DB2 on z/OS
- B. CICS transaction invoking IMS DBCTL call
- C. WebSphere calling IMS using IMS Connect
- D. WebSphere calling Web Services running on another WebSphere
- E. CICS transaction using Distributed Program Link (DPL) to another CICS region
- F. WebSphere connecting to Enterprise Resource Planning (ERP) application using messaging Answer: CDE
- 8. If the Typical (embedded) installation method is used to install ITCAM for WebSphere, what component is installed in the Managing Server environment?

- A. Publishing Agent
- B. Tivoli Enterprise Portal
- C. Global Publishing Server
- D. Tivoli Enterprise Monitoring Agent

Answer: C

- 9. The ITCAM for WebSphere Managing Server is composed of which components?
- A. Kernel, Publisher Server, Archive Agent, Message Dispatch, Local Publish Server, Visualization Engine
- B. Kernel, Publishing Server, Archive Agent, Polling Agent, Message Dispatcher, Global Publish Server, GUI
- C. Kernel, Publish Server, Archive Agent, Message Dispatcher, Global Publish Server, Visualization Engine
- D. Kernel, Published Server, Archive Agents, Polling Agent, Message Dispatcher, Global Publish Server, Visualization Engine

Answer: C

- 10. After completing an ITCAM for WebSphere Typical (embedded) install, what could be done first to verify a successful installation of WebSphere?
- A. create a schedule
- B. configure a data collector
- C. check for ITCAM process ID
- D. log on to the WebSphere Administrative console

Answer: D

- 11. In order to support a Managing Server on the Windows platform, what must be installed and configured?
- A. ssh server
- B. LDAP user authentication
- C. Microsoft Services for UNIX

D. Active Directory directory services

Answer: C

12. Which single DB2 database configuration must be performed prior to a Custom Managing Server installation?

A. enable DB2 SMTP monitoring for alerts

- B. A database must be created prior to the Managing Server installation.
- C. Run the db2 list application command prior to managing server installation.
- D. Run the db2 select \* from syscat command prior to managing server installation.

Answer: B

- 13. Which statement is true regarding the database for ITCAM for WebSphere Managing Server?
- A. The OCTIGATE database must be used.
- B. A Typical (embedded) installation cannot be used when using an Oracle database.
- C. For an existing DB2 database, a different instance user ID and Database schema user must be specified.
- D. The remote database can only be configured independently from the installation wizard using the db2configuration.sh.

Answer: B

- 14. What is the minimum recommended increase to the heap size for the monitored WebSphere Application Server before installing the Data Collector?
- A. 64 MB
- B. 128 MB
- C. 512 MB
- D. 1024 MB

Answer: B

- 15. Identify the correct statement for a Typical (embedded) installation of the Managing Server?
- A. Select a remote machine for the DB2 database.
- B. Typical installation only works on Windows platforms.

- C. Install with WebSphere and create a local Oracle database.
- D. The installation will fail if DB2 is already installed on the machine.

Answer: D

- 16. Which installation program provides only a text-based interactive interface?
- A. Data Collector installation on z/Linux
- B. Managing Server installation on z/Linux
- C. ITCAM for WebSphere TEMA installation on UNIX
- D. application support for ITCAM for WebSphere TEMA on Windows

Answer: C

- 17. What additional step must be taken when installing a Data Collector on a system with multiple IP addresses?
- A. No additional configuration is required.
- B. Specify the IP address to be used during Data Collector configuration.
- C. Specify the IP address to be used during Managing Server installation.
- D. Use the Application Monitor interface on the Managing Server to specify the IP address for communication with the Data Collector.

Answer: B

- 18. ITCAM for WebSphere Managing Server is being installed in a stand alone WebSphere Application Server environment. The default SOAP port number 8880 is not valid (or is changed). Which WebSphere configuration files contain the valid port number for the environment?
- A. the httpd.conf file or the server.xml file
- B. the sysctl.conf file or the pmi-metric.xml file
- C. the sysctl.xml file or the environment.xml file
- D. the serverindex.xml file or the wsadmin.properties file

Answer: D

19. The Managing Server components require the use of several default server ports. What network command can be issued to check if these ports are in use?

A. ipstat

| B. netstat                                                                                                    |
|----------------------------------------------------------------------------------------------------|
| C. ifconfig                                                                                                    |
| D. ipconfig<br>Answer: B                                                                                                    |
| 20. The java.security.policy custom property (JVM) parameter configured into WebSphere Application Server for the ITCAM for WebSphere Data Collector points to which policy file? |
| A. app.policy                                                                                                    |
| B. java.policy                                                                                                    |
| C. server.policy                                                                                                    |
| D. datacollector.policy Answer: D                                                                                                    |

This document was created with Win2PDF available at <a href="http://www.win2pdf.com">http://www.win2pdf.com</a>. The unregistered version of Win2PDF is for evaluation or non-commercial use only. This page will not be added after purchasing Win2PDF.